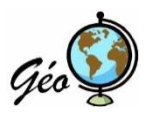

r

**Thème 2 : "Des ressources limitées, à gérer et à renouveler" Compétences travaillées : raisonner en géographie / utiliser un SIG/construire des repères**

## **LA GESTION DE L'ENERGIE AU MOYEN ORIENT.**

## **Important : Les questions doivent être renseignées sur la feuille, au fur et à mesure.**

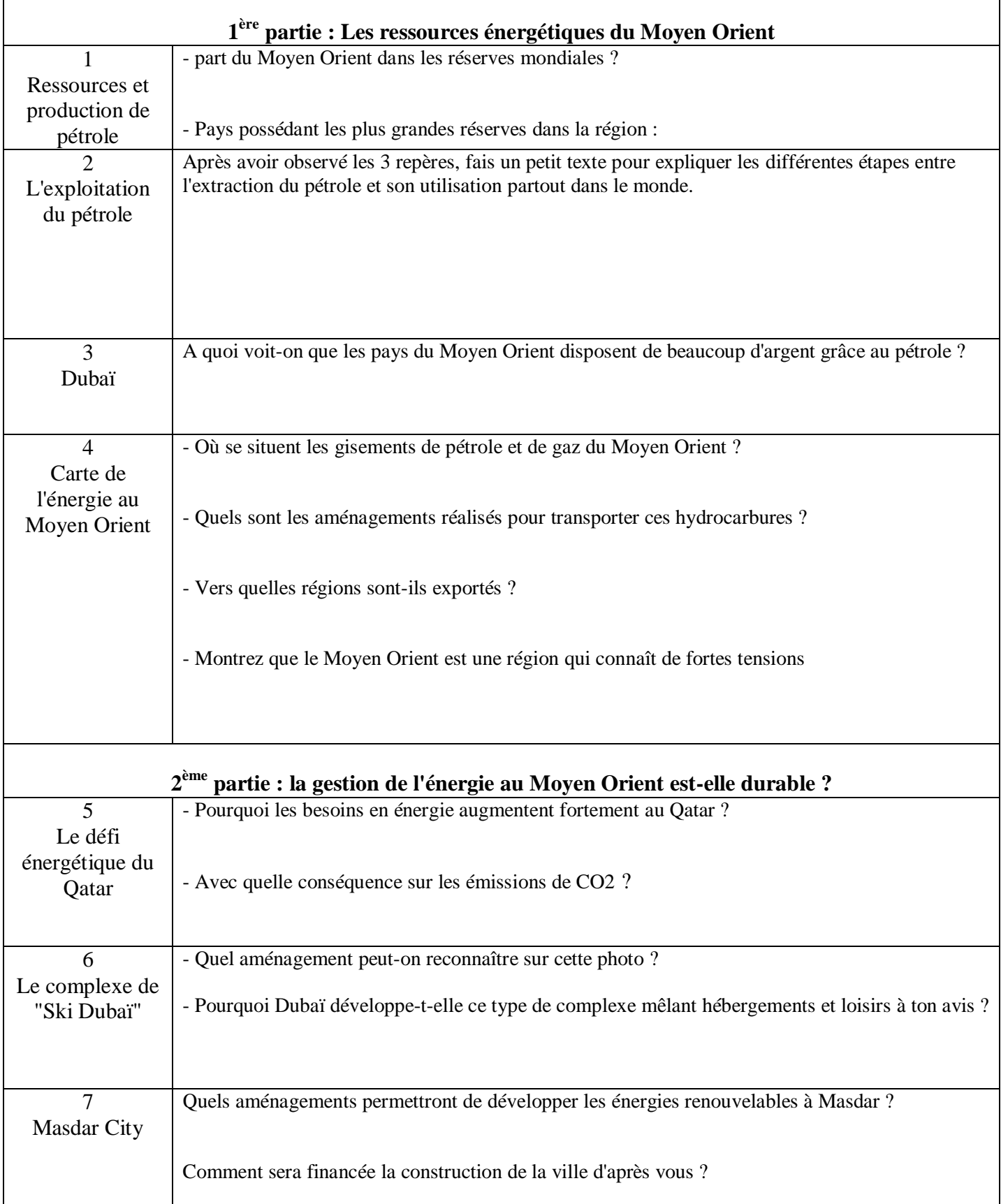

## **Prise en main rapide de Google Earth.**

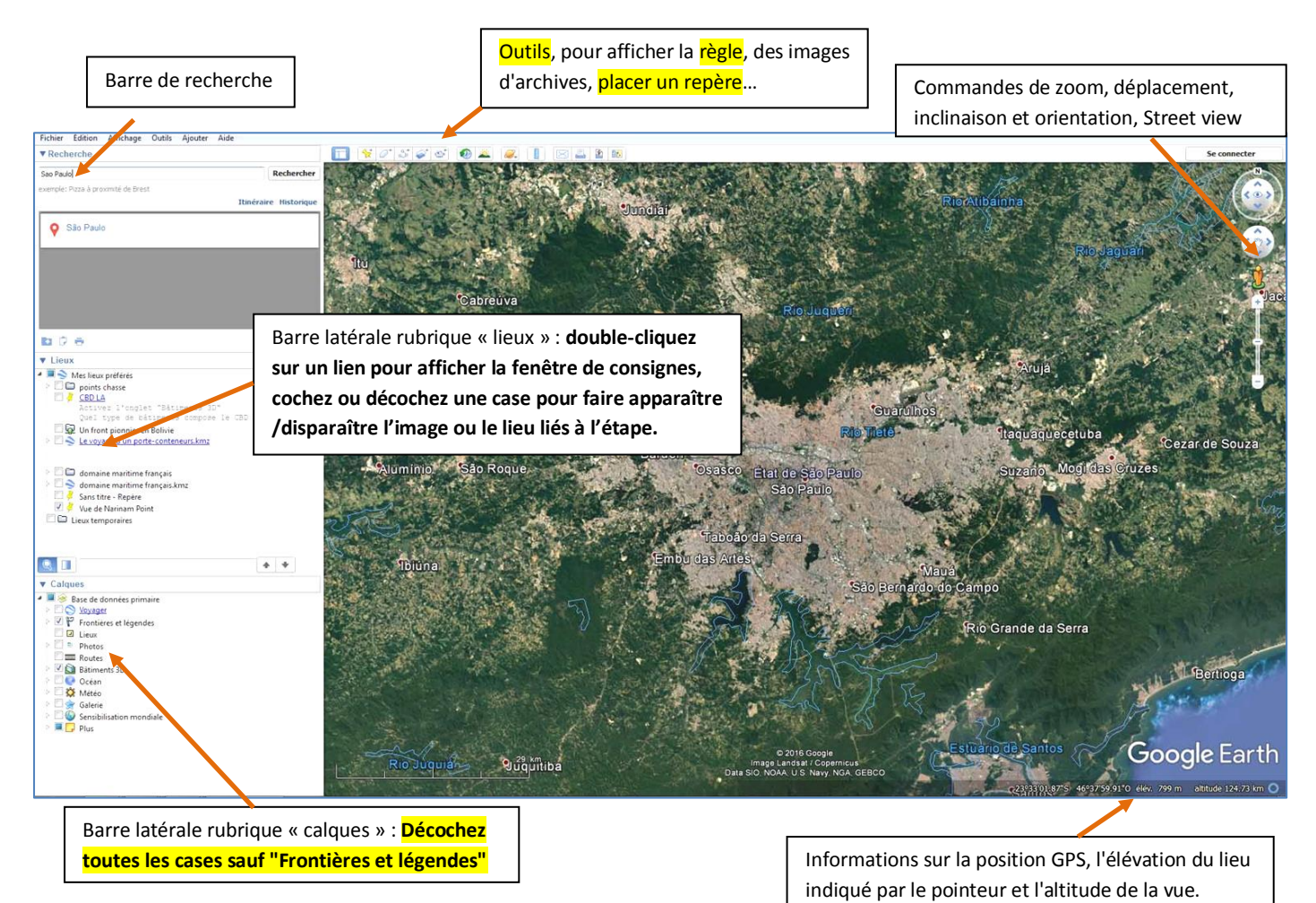

Pour utiliser la fonction Street view, prenez le bonhomme jaune (clic gauche tenu) et lâchez-le sur un des traits bleu qui apparait sur l'image satellite.

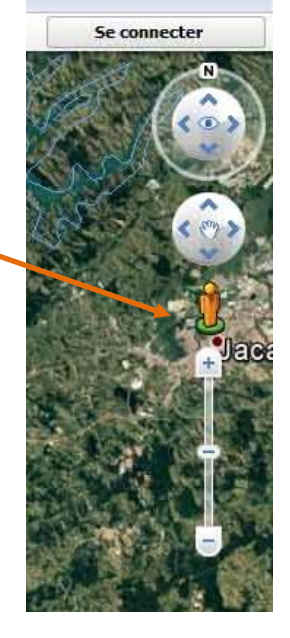